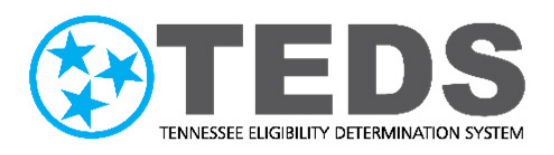

# **Member Portal Account Creation and Recovery Reference Guide**

Version: 4.0 Updated: 10/26/2021

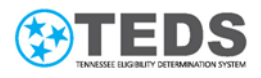

## **Table of Contents**

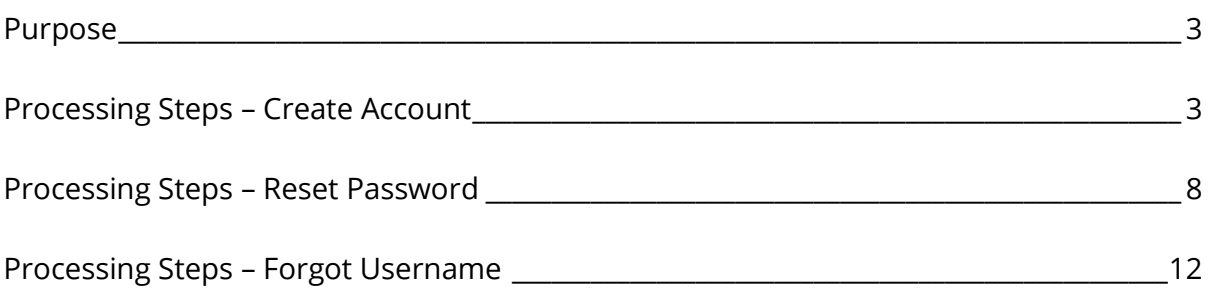

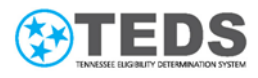

#### <span id="page-2-0"></span>**Purpose**

The *Member Portal Account Creation and Recovery Guide* is a reference document intended for staff and partners assisting members looking to apply for benefits or check their existing benefits within the Tennessee Eligibility Determination System (TEDS) Member Portal, or TennCare Connect. This guide details, step by step, how to create an account or recover an existing account by either retrieving the username, or by resetting the password.

#### <span id="page-2-1"></span>**Processing Steps–Create Account**

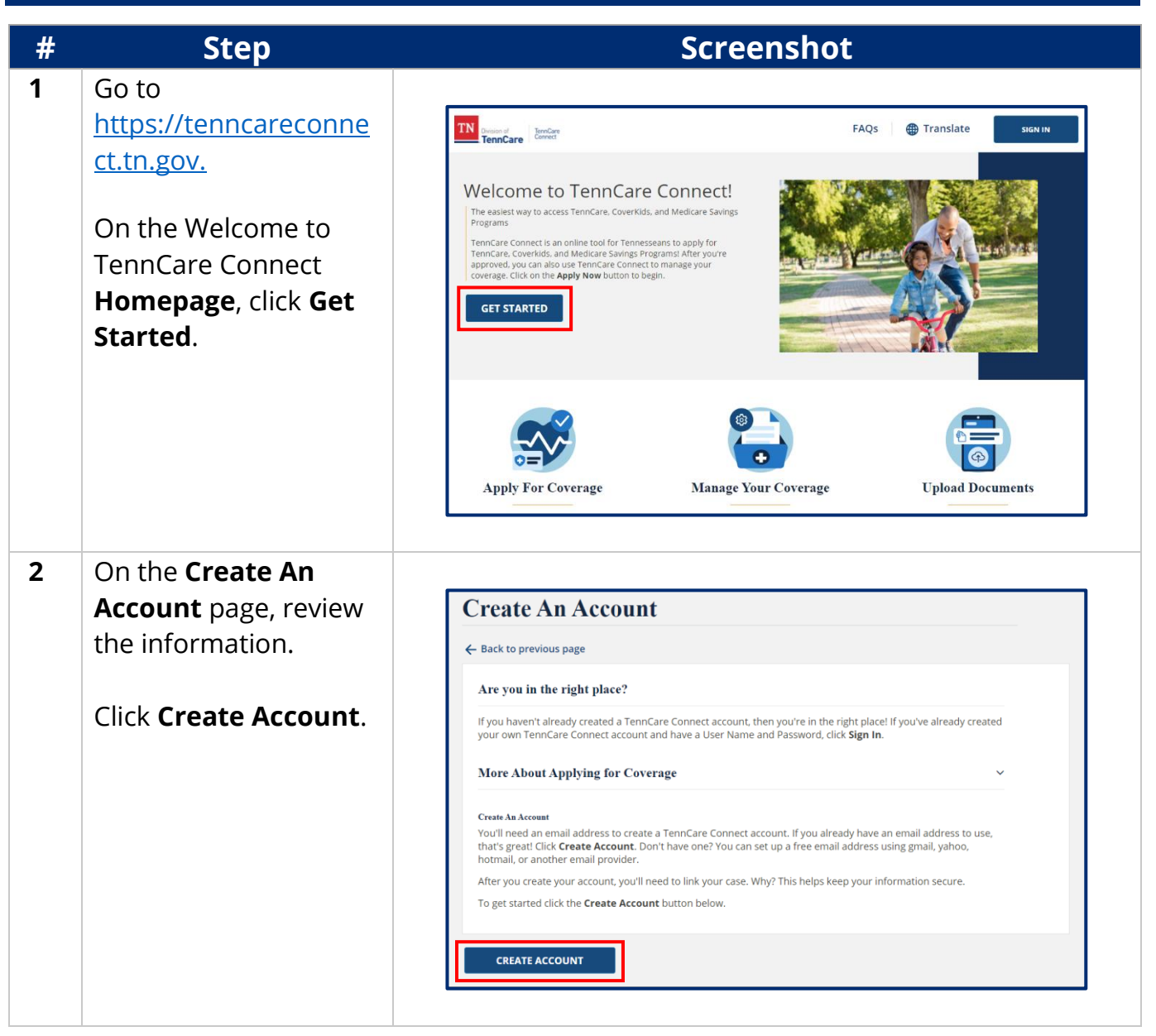

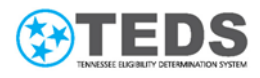

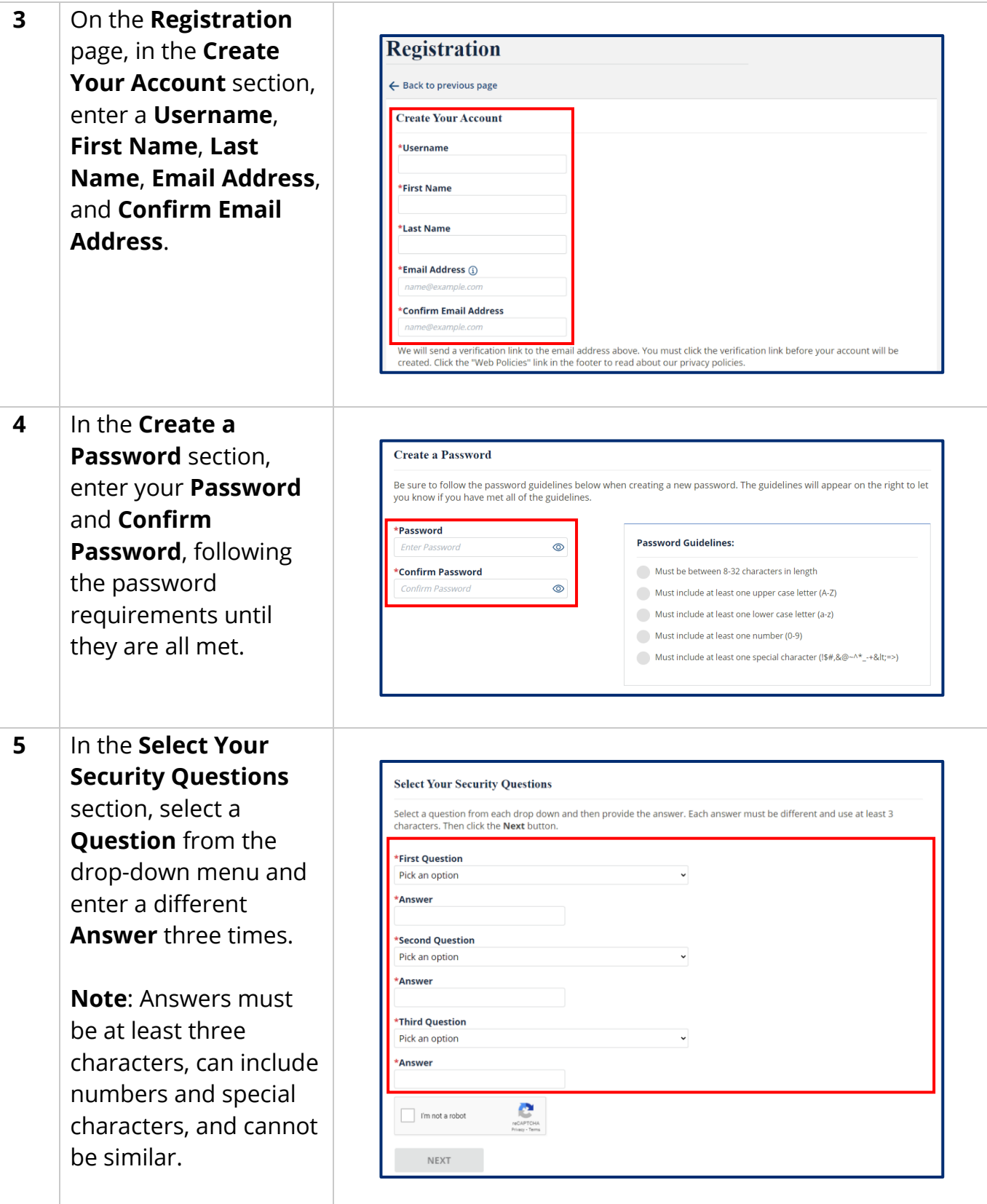

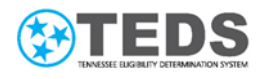

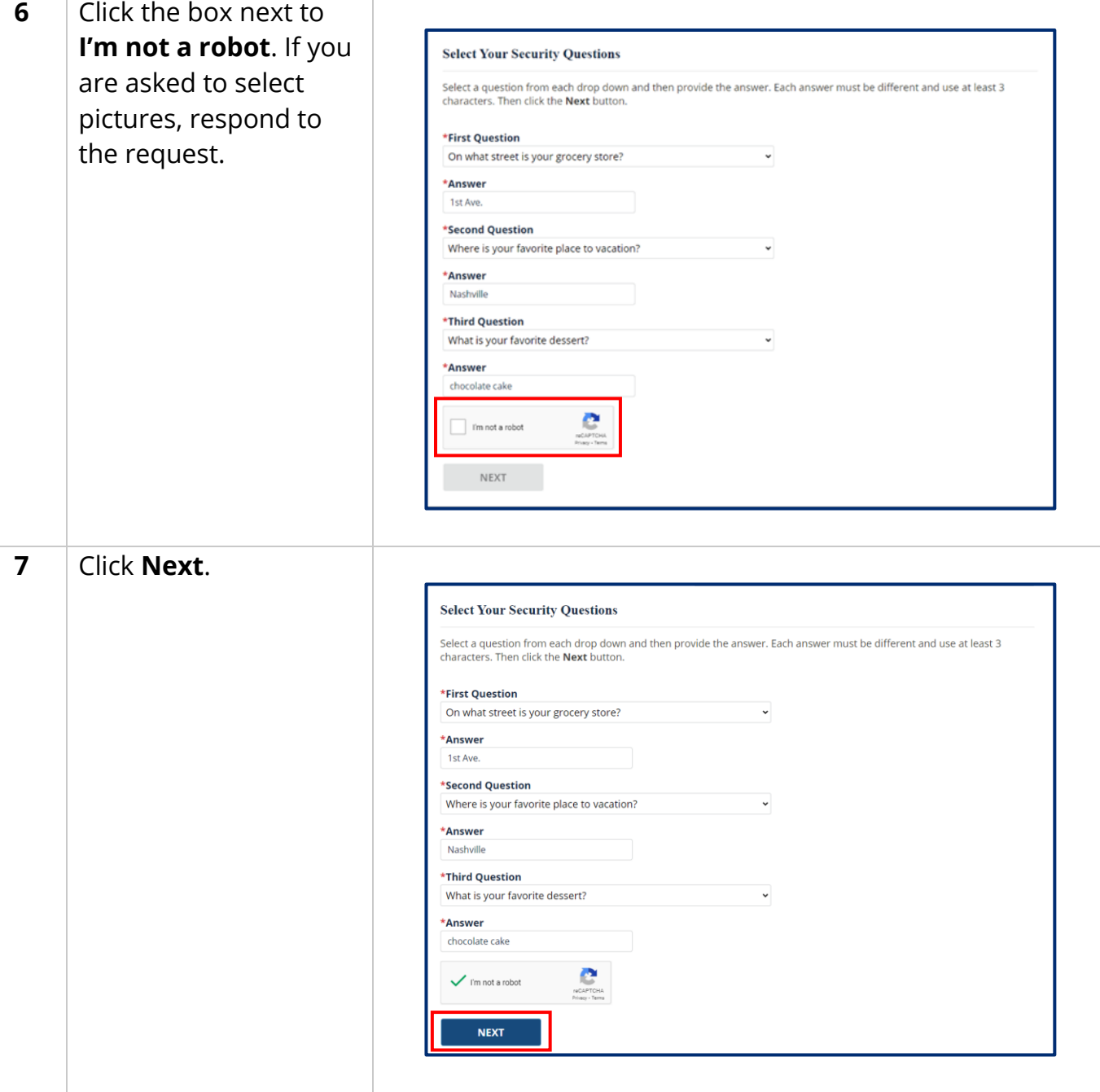

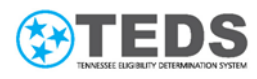

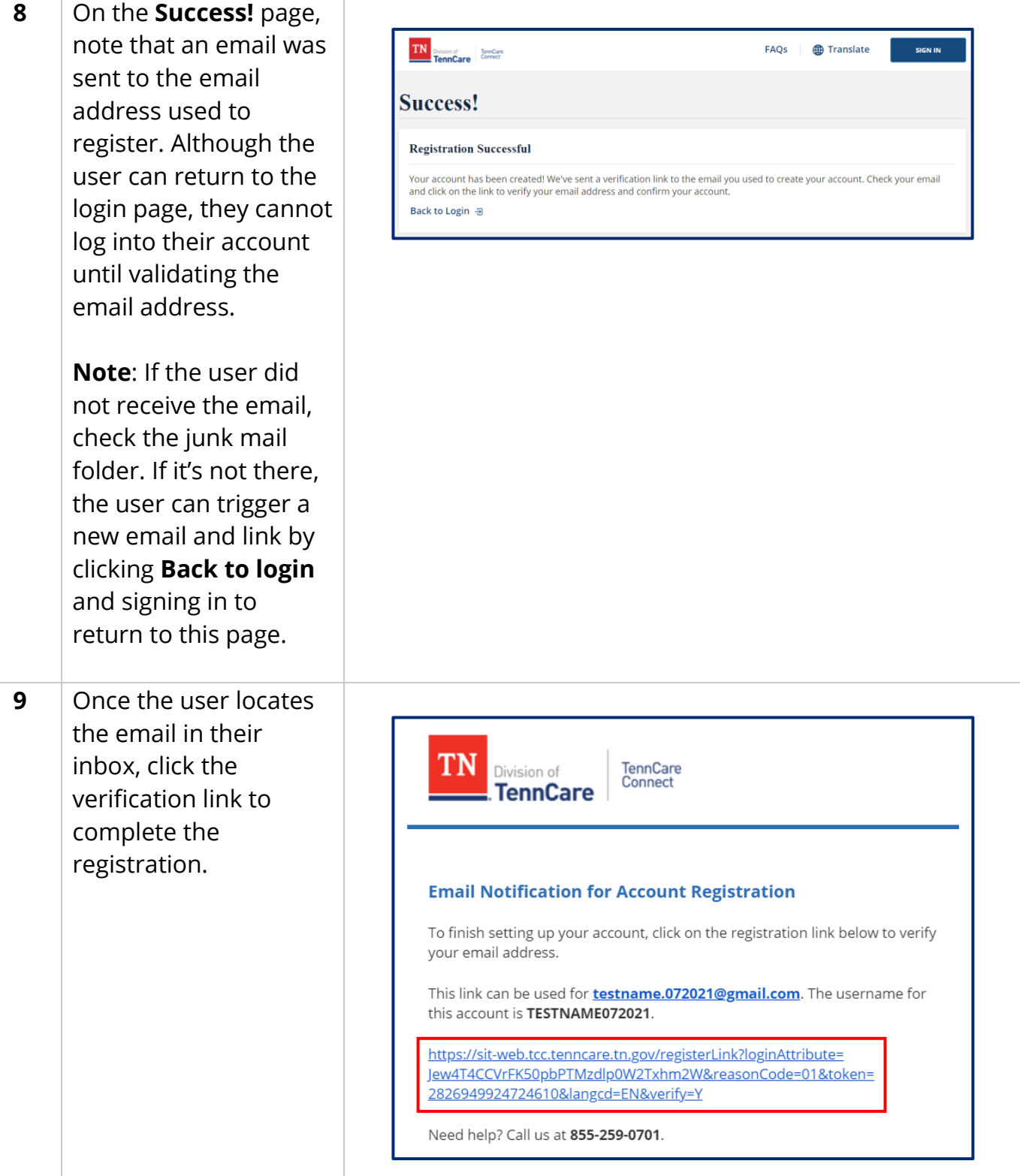

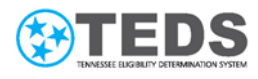

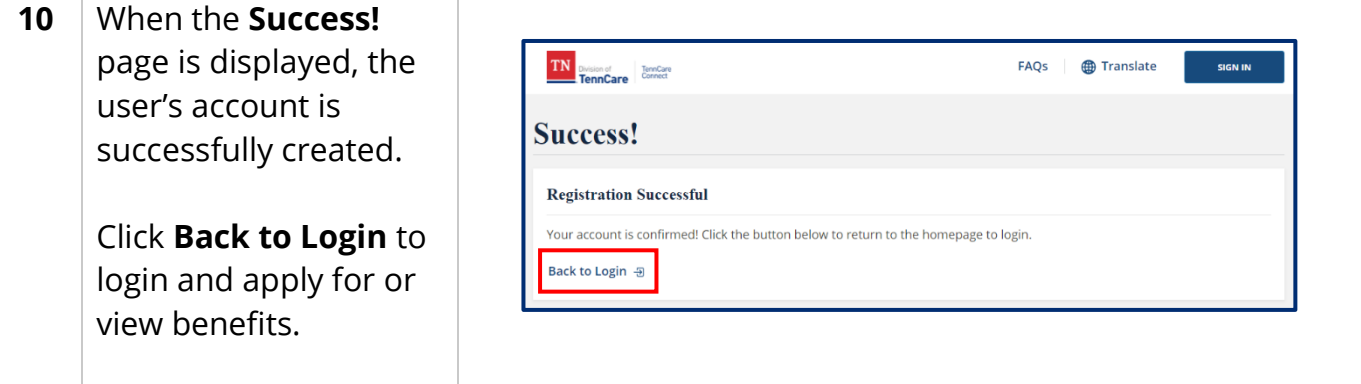

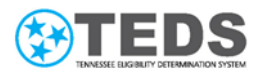

### <span id="page-7-0"></span>**Processing Steps –Reset Password**

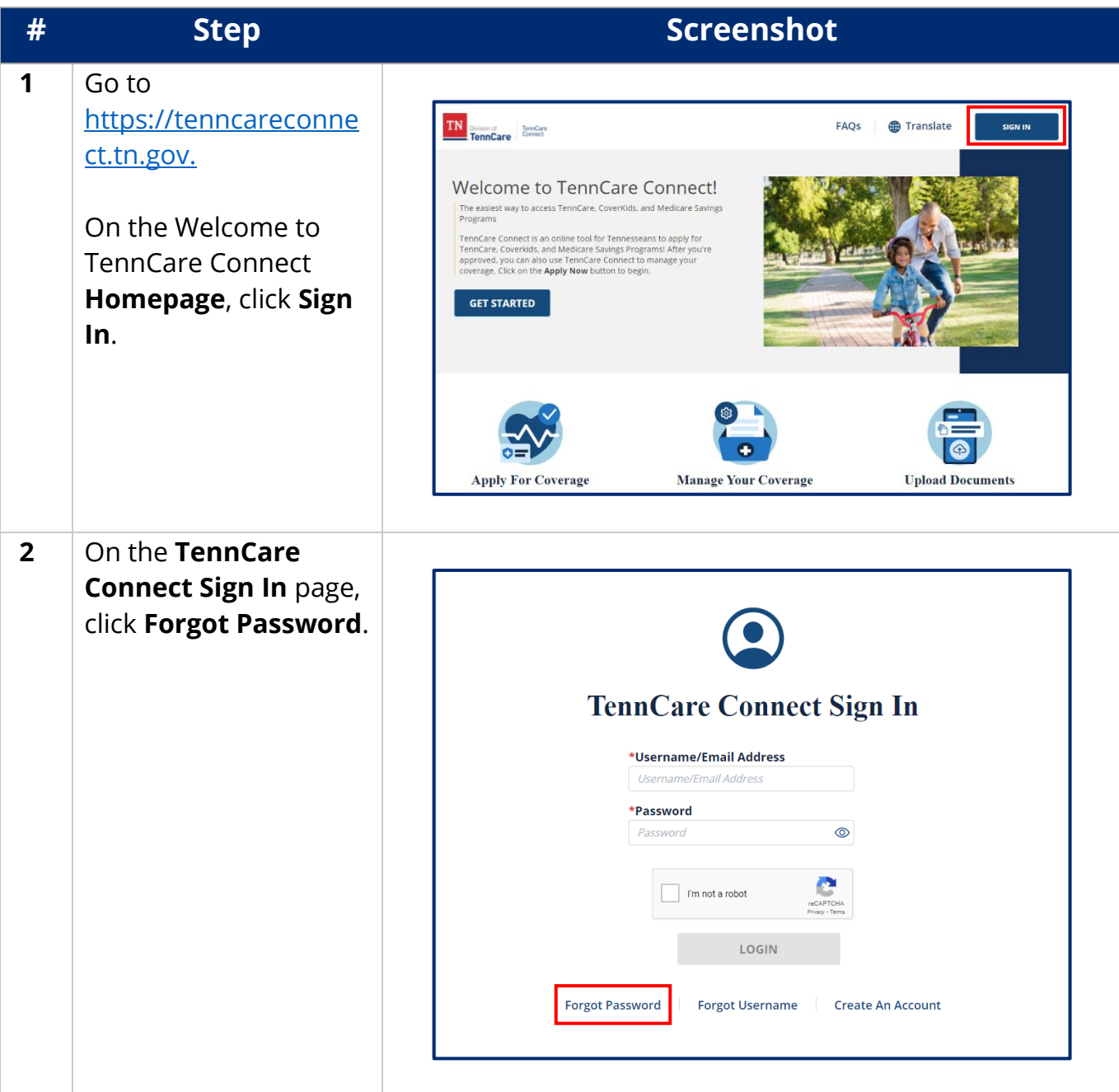

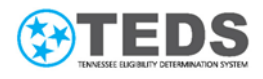

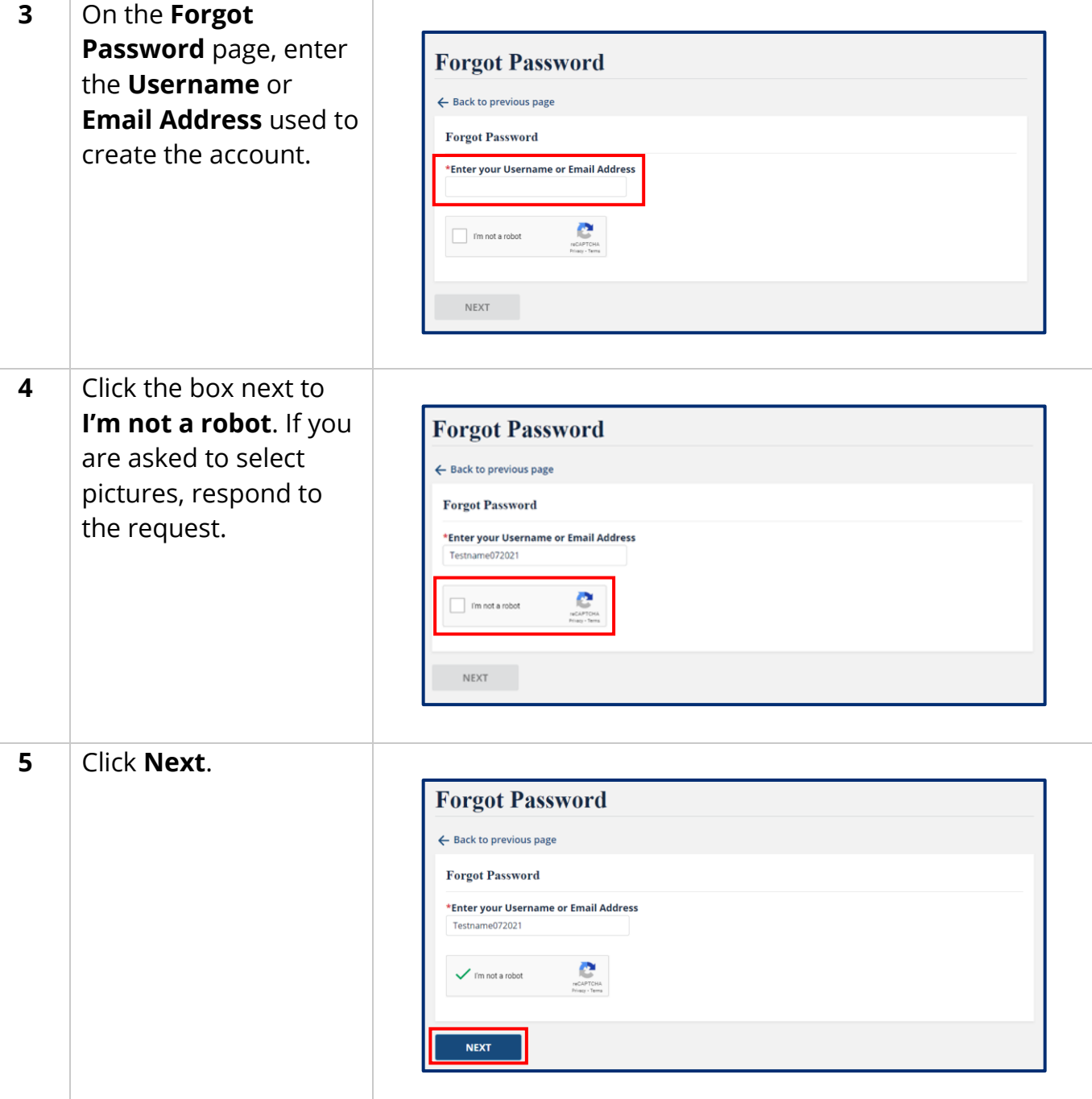

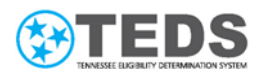

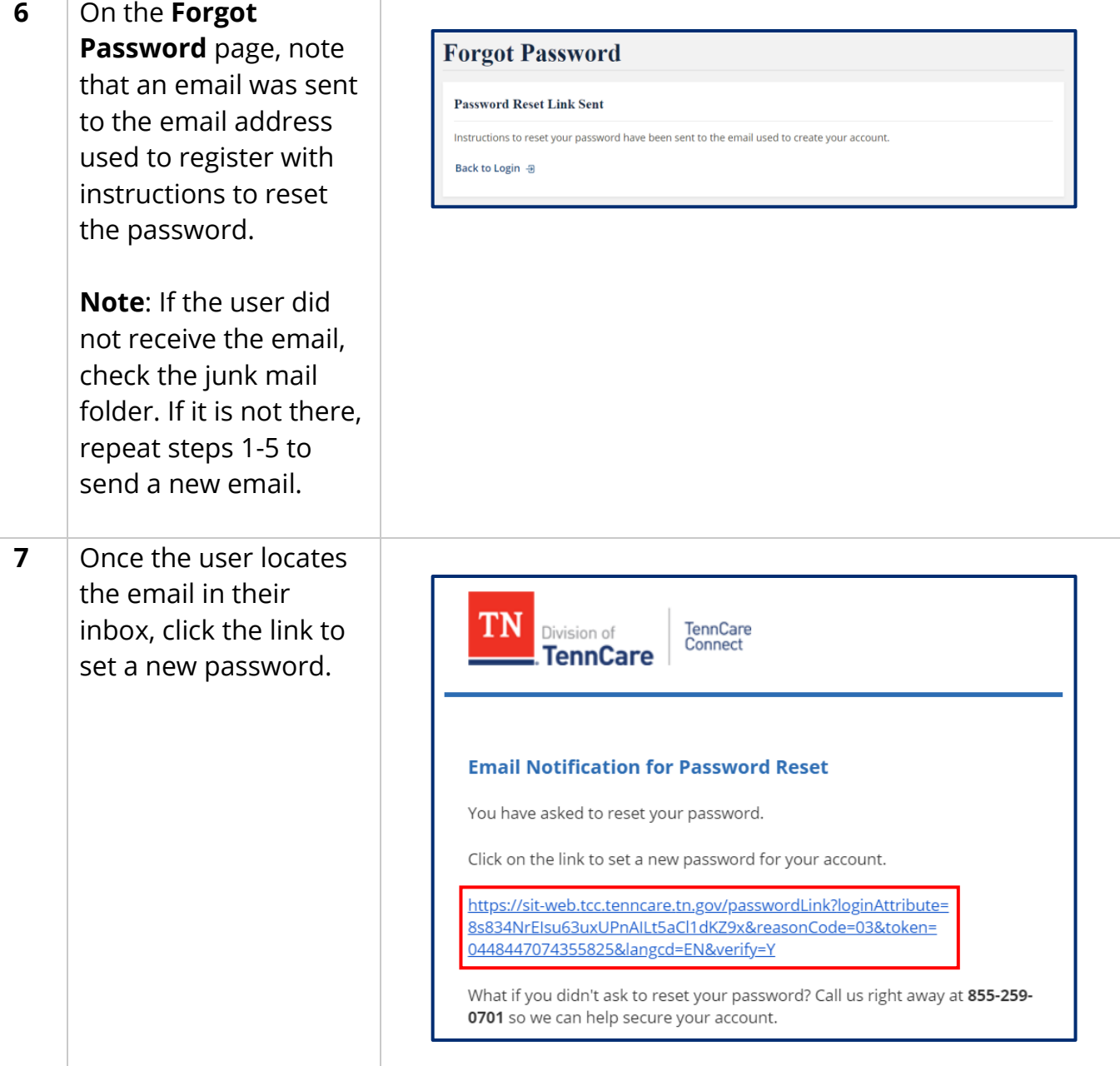

Τ

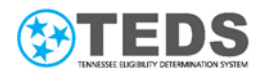

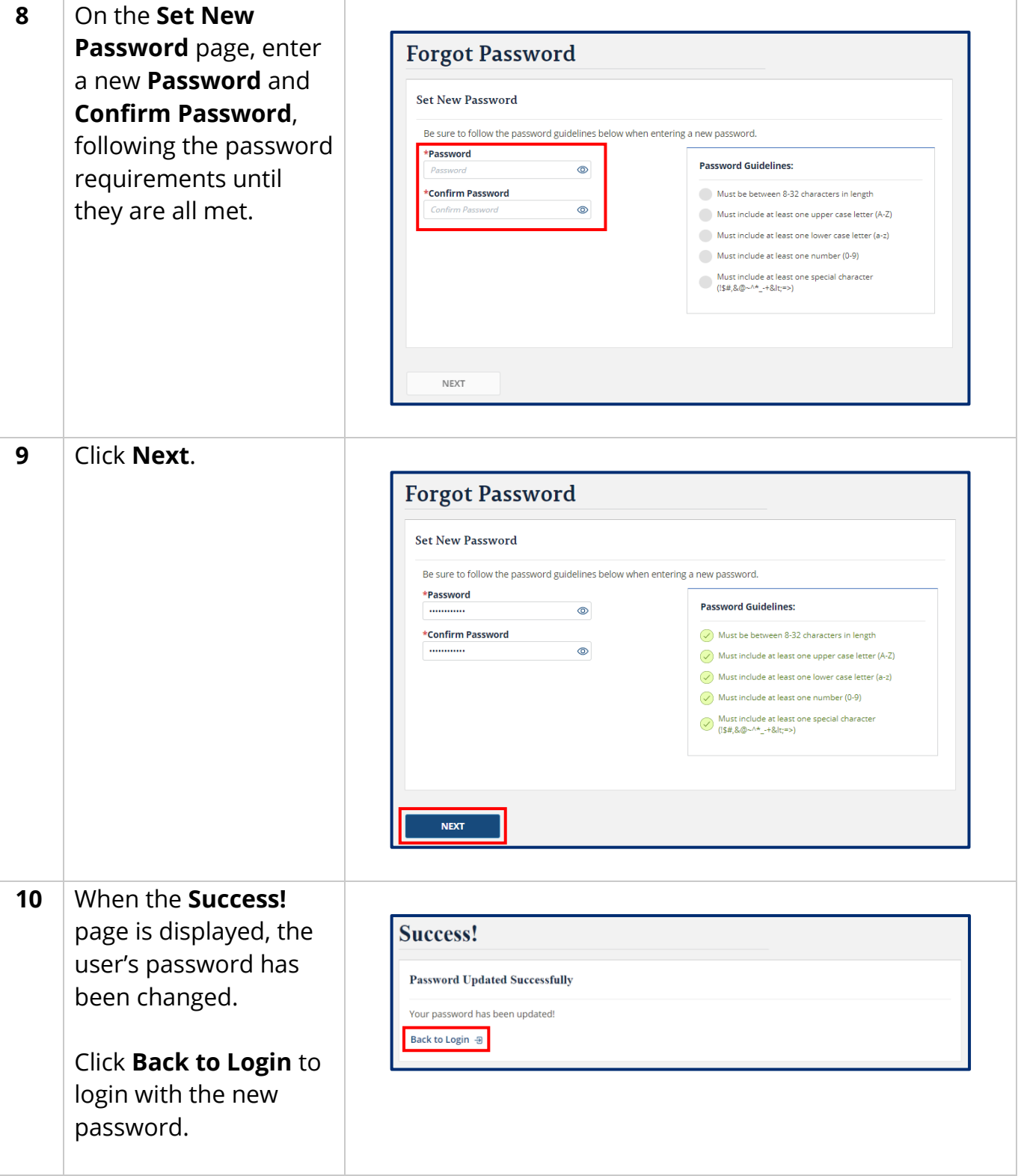

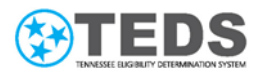

#### <span id="page-11-0"></span>**Processing Steps –Forgot Username**

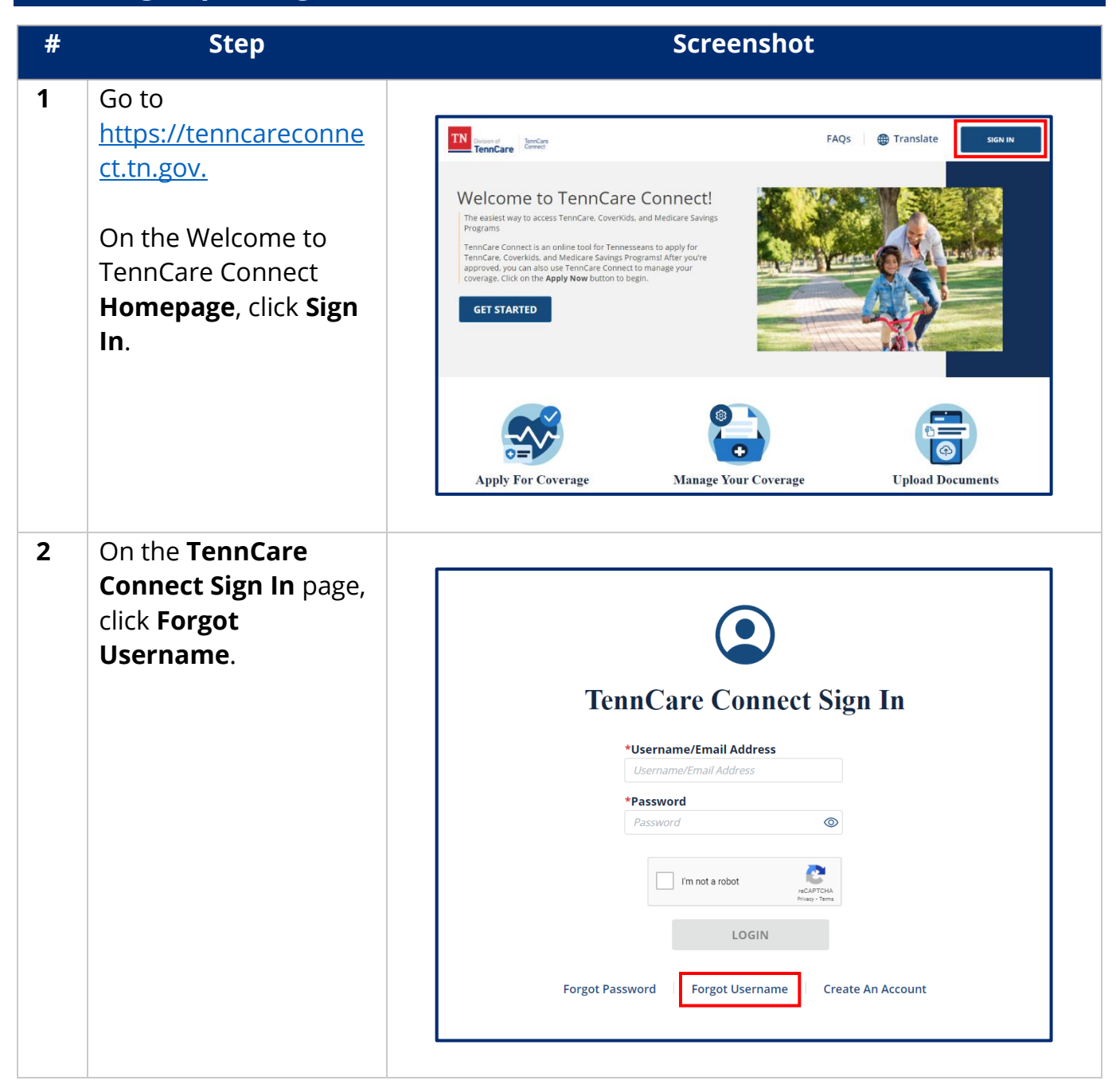

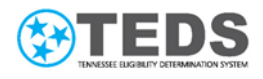

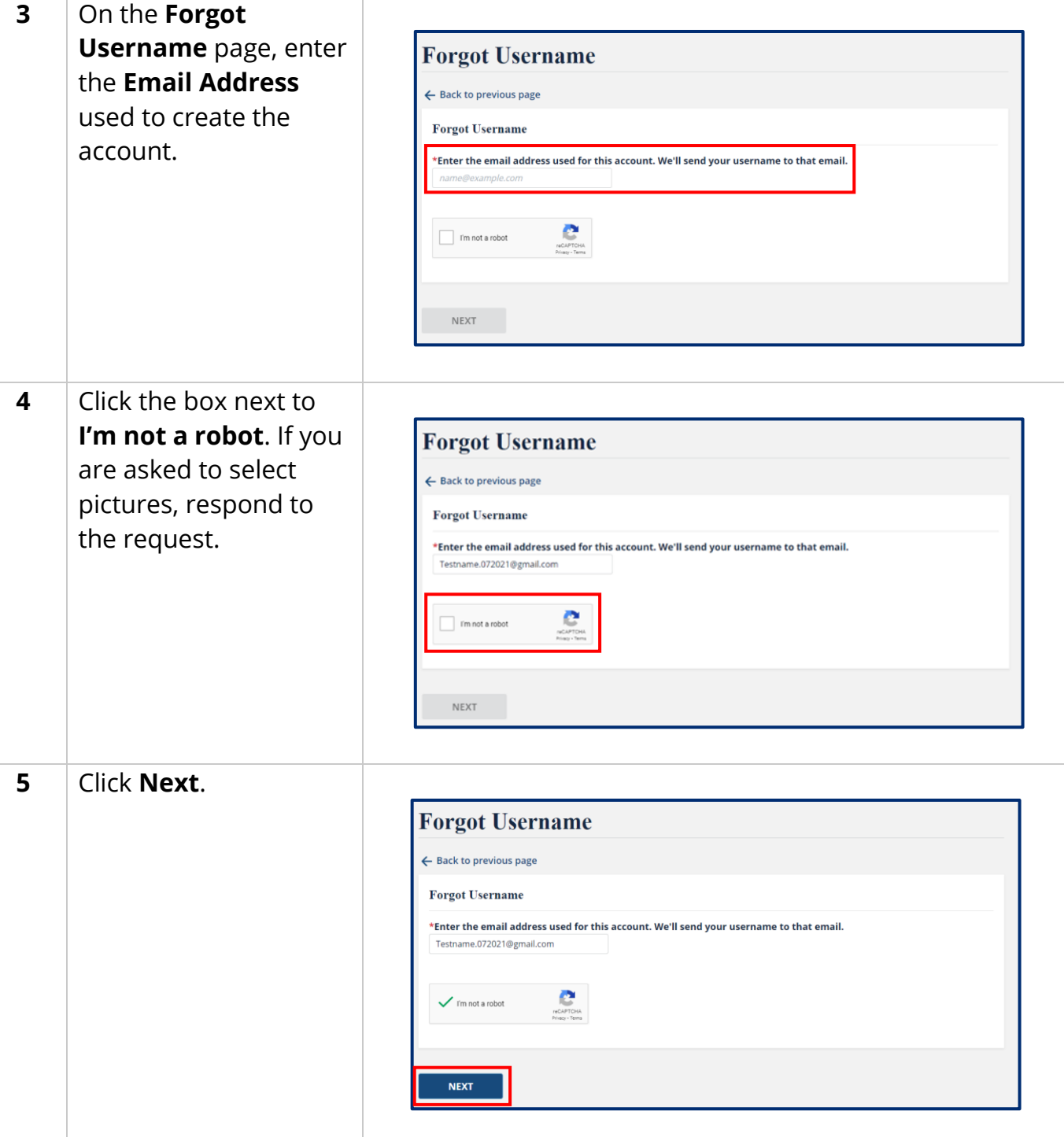

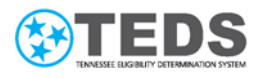

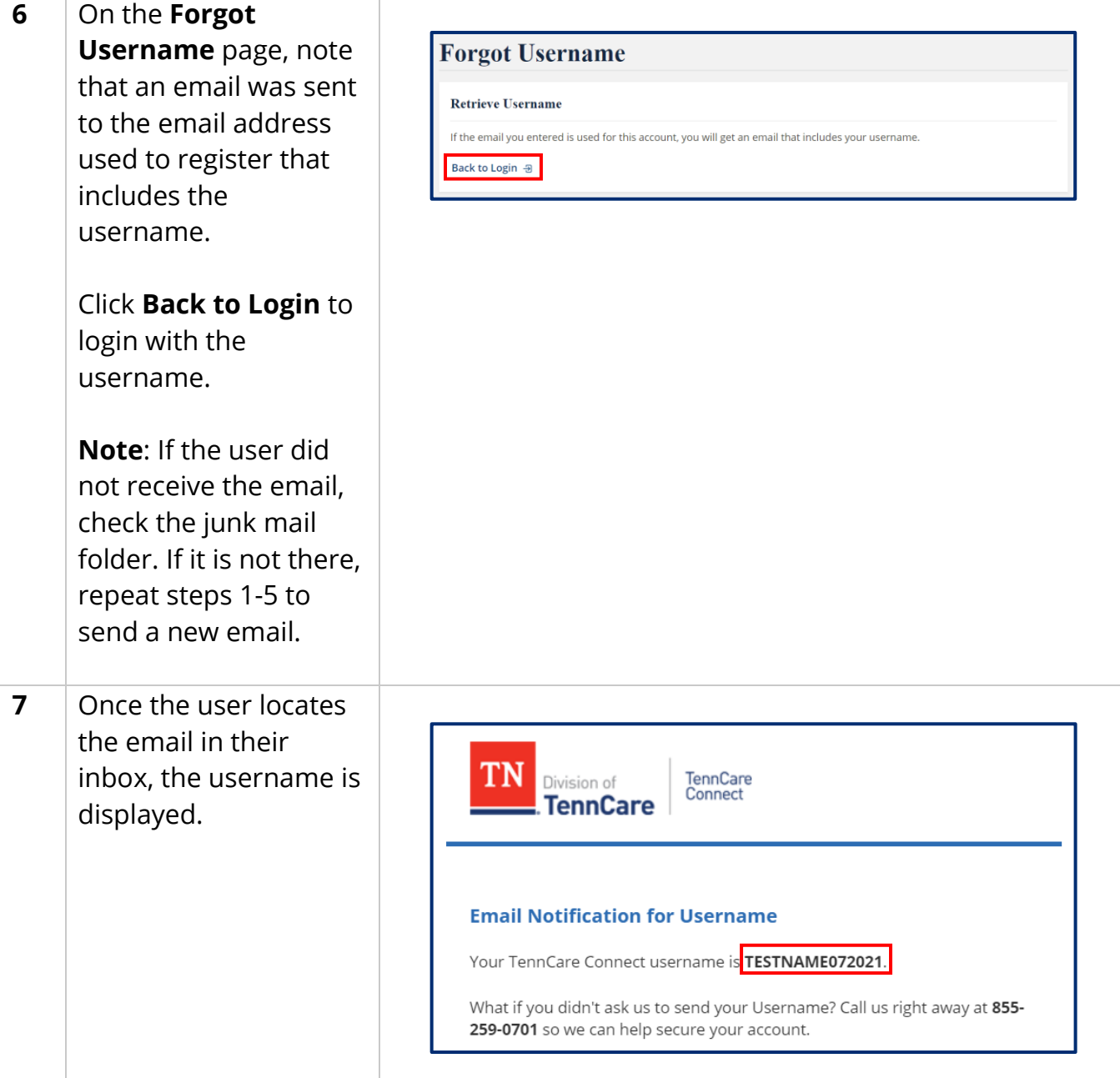